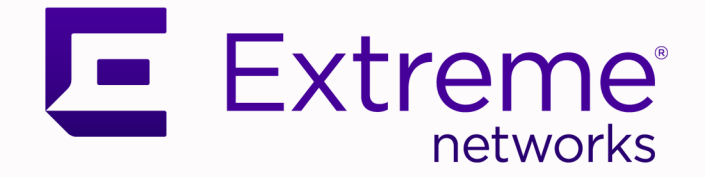

## ExtremeCloud™ Universal Zero Trust Network Access Release Notes

for Version 24.1.0

9038016-00 Rev AA May 2024

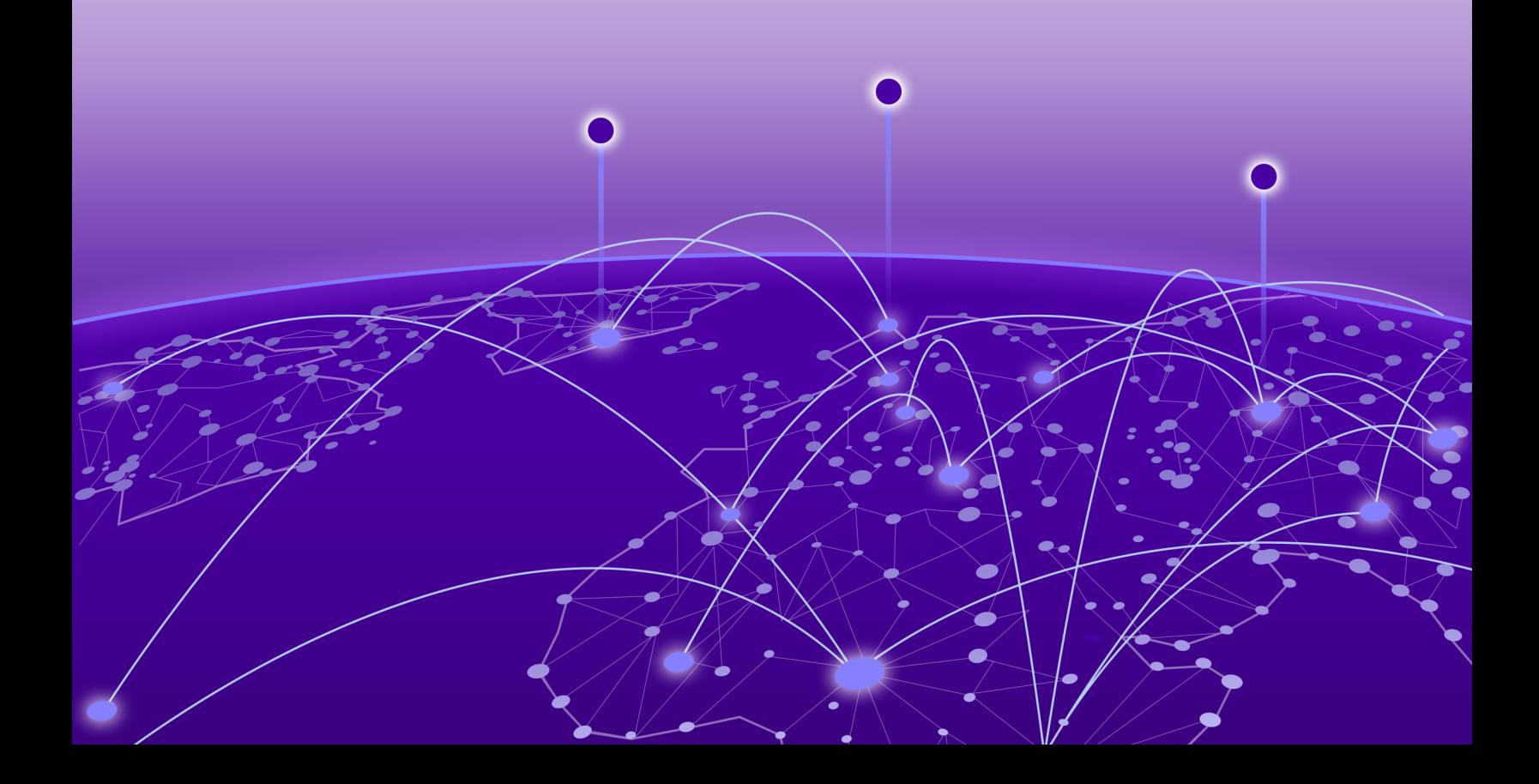

Copyright © 2024 All rights reserved.

#### Legal Notice

Extreme Networks, Inc. reserves the right to make changes in specifications and other information contained in this document and its website without prior notice. The reader should in all cases consult representatives of Extreme Networks to determine whether any such changes have been made.

The hardware, firmware, software or any specifications described or referred to in this document are subject to change without notice.

#### **Trademarks**

Extreme Networks and the Extreme Networks logo are trademarks or registered trademarks of Extreme Networks, Inc. in the United States and/or other countries.

All other names (including any product names) mentioned in this document are the property of their respective owners and may be trademarks or registered trademarks of their respective companies/owners.

For additional information on Extreme Networks trademarks, see: [https://](https://www.extremenetworks.com/about-extreme-networks/company/legal/trademarks) [www.extremenetworks.com/about-extreme-networks/company/legal/trademarks](https://www.extremenetworks.com/about-extreme-networks/company/legal/trademarks)

#### Open Source Declarations

Some software files have been licensed under certain open source or third-party licenses. End-user license agreements and open source declarations can be found at: [https://](https://www.extremenetworks.com/support/policies/open-source-declaration/) [www.extremenetworks.com/support/policies/open-source-declaration/](https://www.extremenetworks.com/support/policies/open-source-declaration/)

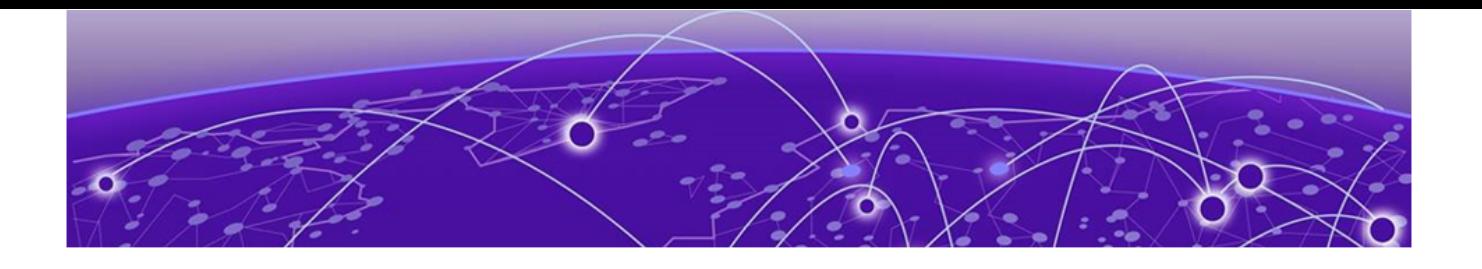

## **Table of Contents**

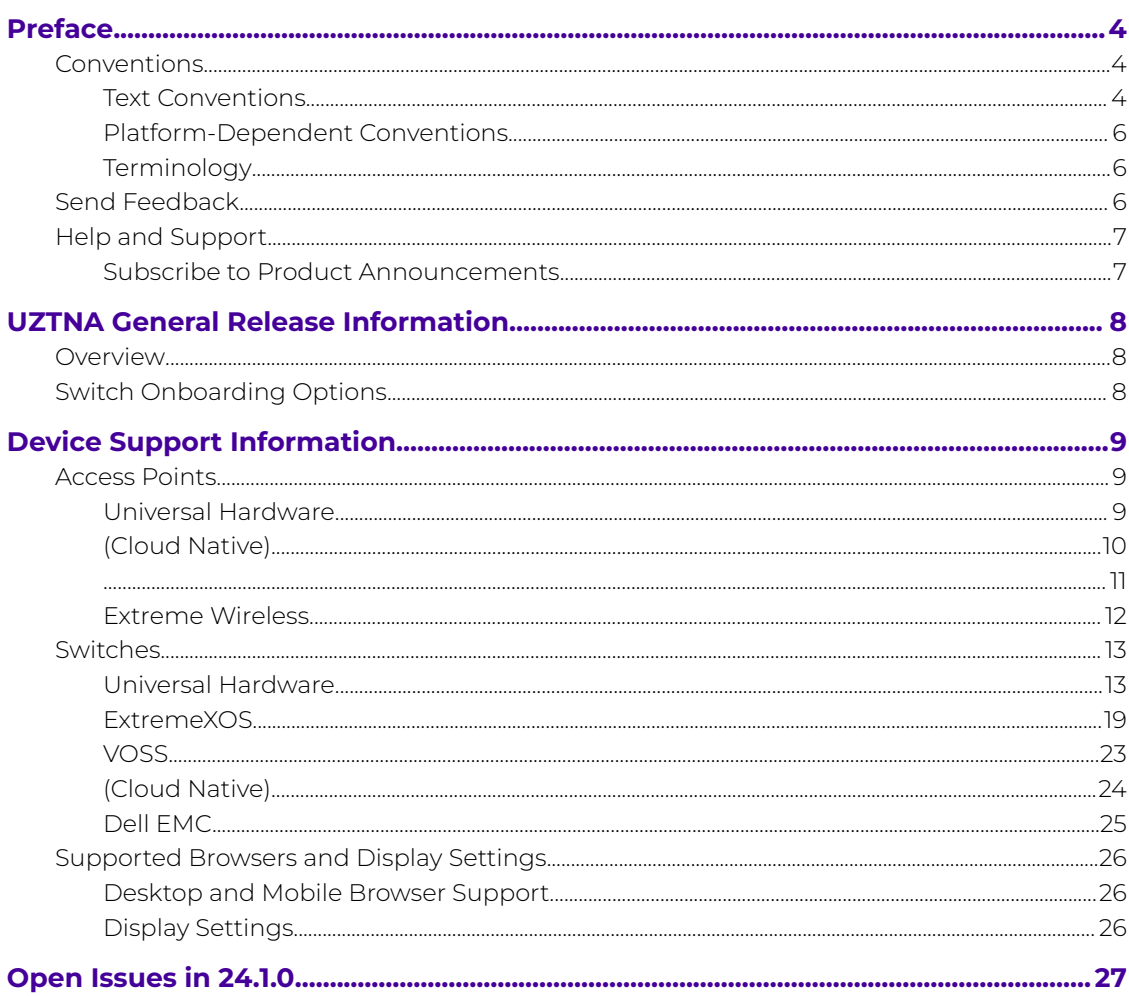

<span id="page-3-0"></span>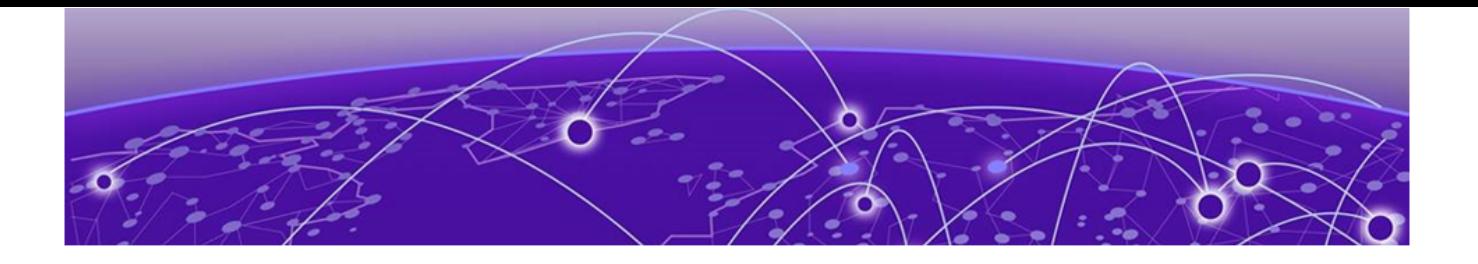

## **Preface**

Read the following topics to learn about:

- The meanings of text formats used in this document.
- Where you can find additional information and help.
- How to reach us with questions and comments.

### **Conventions**

To help you better understand the information presented in this guide, the following topics describe the formatting conventions used for notes, text, and other elements.

#### Text Conventions

Unless otherwise noted, information in this document applies to all supported environments for the products in question. Exceptions, like command keywords associated with a specific software version, are identified in the text.

When a feature, function, or operation pertains to a specific hardware product, the product name is used. When features, functions, and operations are the same across an entire product family, such as Extreme Networks switches or SLX routers, the product is referred to as the switch or the router.

# Icon Notice type Alerts you to... Tip Helpful tips and notices for using the product Note Useful information or instructions Important | Important features or instructions

#### **Table 1: Notes and warnings**

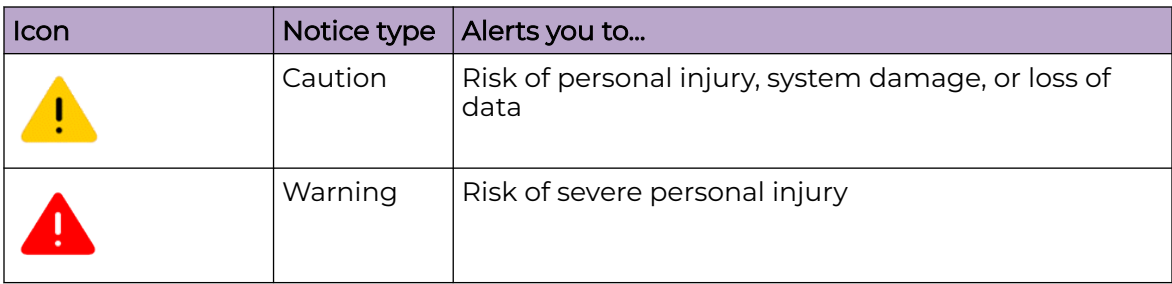

#### **Table 1: Notes and warnings (continued)**

#### **Table 2: Text**

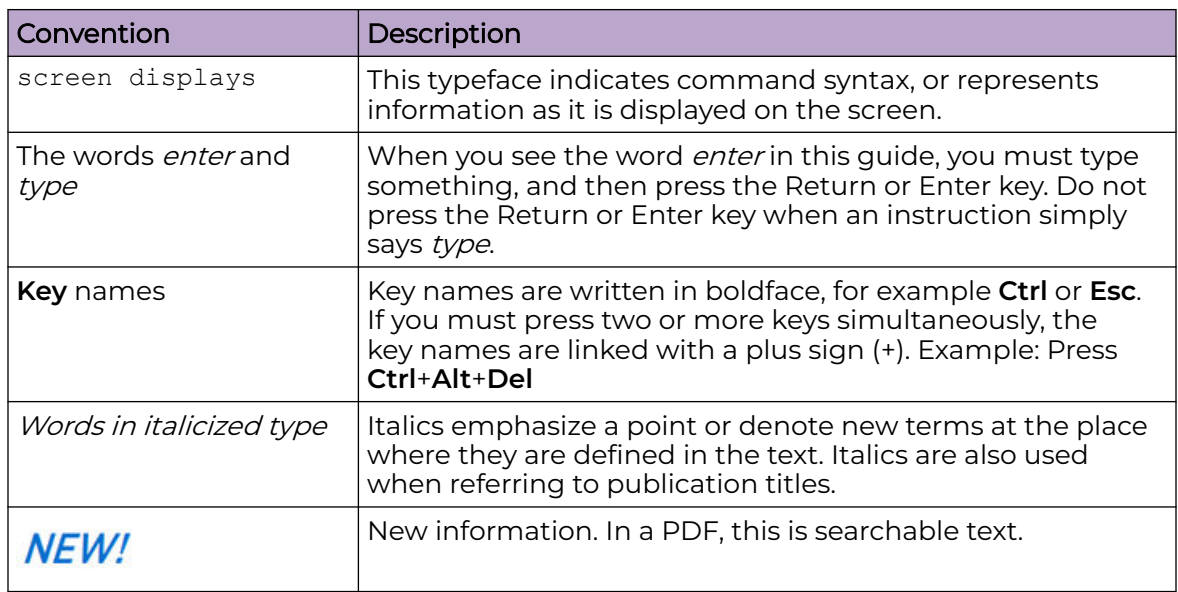

#### **Table 3: Command syntax**

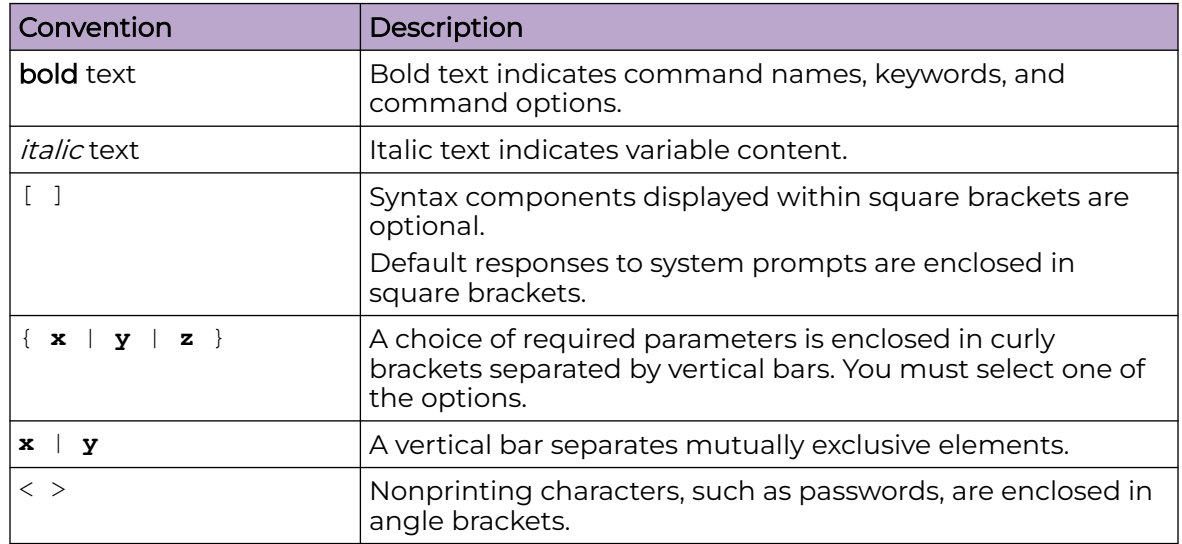

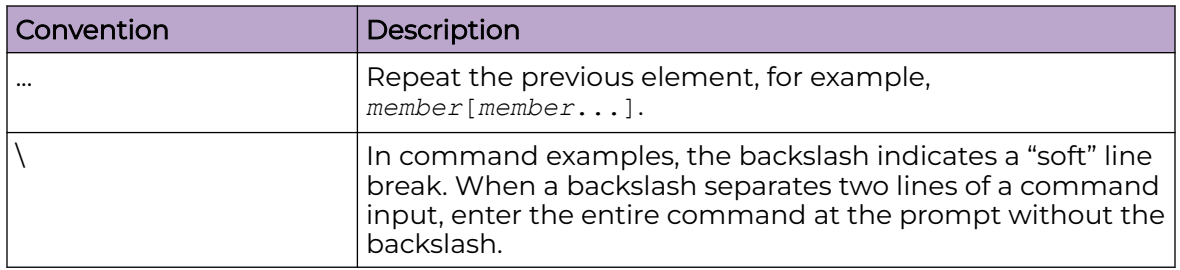

#### <span id="page-5-0"></span>**Table 3: Command syntax (continued)**

### Platform-Dependent Conventions

Unless otherwise noted, all information applies to all platforms supported by Switch Engine software, which are the following:

- ExtremeSwitching® switches
- SummitStack™

When a feature or feature implementation applies to specific platforms, the specific platform is noted in the heading for the section describing that implementation in the Switch Engine command documentation (see the Extreme Documentation page at [www.extremenetworks.com/documentation/](https://www.extremenetworks.com/support/documentation)). In many cases, although the command is available on all platforms, each platform uses specific keywords. These keywords specific to each platform are shown in the Syntax Description and discussed in the Usage Guidelines sections.

### **Terminology**

When features, functionality, or operation is specific to a device family, such as ExtremeSwitching, the family name is used. Explanations about features and operations that are the same across all product families simply refer to the product as the *device*.

## Send Feedback

The User Enablement team at Extreme Networks has made every effort to ensure that this document is accurate, complete, and easy to use. We strive to improve our documentation to help you in your work, so we want to hear from you. We welcome all feedback, but we especially want to know about:

- Content errors, or confusing or conflicting information.
- Improvements that would help you find relevant information.
- Broken links or usability issues.

To send feedback, email us at [documentation@extremenetworks.com](mailto:documentation@extremenetworks.com).

Provide as much detail as possible including the publication title, topic heading, and page number (if applicable), along with your comments and suggestions for improvement.

## <span id="page-6-0"></span>Help and Support

If you require assistance, contact Extreme Networks using one of the following methods:

#### [Extreme Portal](https://extremeportal.force.com/ExtrSupportHome)

Search the GTAC (Global Technical Assistance Center) knowledge base; manage support cases and service contracts; download software; and obtain product licensing, training, and certifications.

#### [The Hub](https://community.extremenetworks.com/)

A forum for Extreme Networks customers to connect with one another, answer questions, and share ideas and feedback. This community is monitored by Extreme Networks employees, but is not intended to replace specific guidance from GTAC.

#### [Call GTAC](http://www.extremenetworks.com/support/contact)

For immediate support: (800) 998 2408 (toll-free in U.S. and Canada) or 1 (408) 579 2800. For the support phone number in your country, visit [www.extremenetworks.com/support/contact.](https://www.extremenetworks.com/support/contact/)

Before contacting Extreme Networks for technical support, have the following information ready:

- Your Extreme Networks service contract number, or serial numbers for all involved Extreme Networks products
- A description of the failure
- A description of any actions already taken to resolve the problem
- A description of your network environment (such as layout, cable type, other relevant environmental information)
- Network load at the time of trouble (if known)
- The device history (for example, if you have returned the device before, or if this is a recurring problem)
- Any related RMA (Return Material Authorization) numbers

#### Subscribe to Product Announcements

You can subscribe to email notifications for product and software release announcements, Field Notices, and Vulnerability Notices.

- 1. Go to [The Hub](https://community.extremenetworks.com/).
- 2. In the list of categories, expand the **Product Announcements** list.
- 3. Select a product for which you would like to receive notifications.
- 4. Select **Subscribe**.
- 5. To select additional products, return to the **Product Announcements** list and repeat steps 3 and 4.

You can modify your product selections or unsubscribe at any time.

<span id="page-7-0"></span>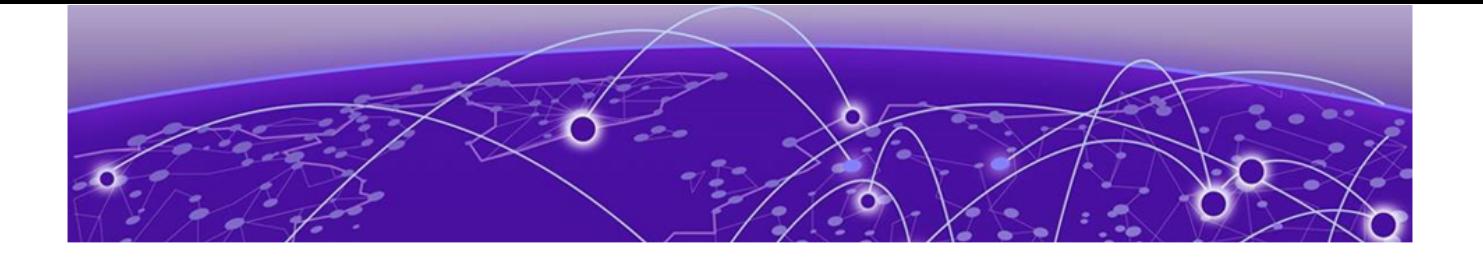

## **UZTNA General Release Information**

### **Overview**

Universal Zero Trust Network Access (UZTNA) integrates network, application, and device access security within a single solution. To bolster security organization wide, you can establish and maintain a consistent security policy across your network with a single solution to manage and enforce an identity-level zero trust policy for all users. You can also manage user networks, applications, and Internet of Things (IoT) device access independent of the user's location.

Universal ZTNA combines and enhances remote and campus access security. Remote access leverages ZTNA continuous authentication, tunneled application sessions with direct to cloud routing. On campus access combines ZTNA and NAC capabilities to control access to the network and applications for headed and headless devices.

## Switch Onboarding Options

#### Option #1 – Managed

- Supported NOSs: Switch Engine only
- Supported Switches: 4120, 4220, 5320, 5420, 5520, 5720, x435
- Minimum NOS version: 32.6.3
- Summary: Switch configuration is fully managed by XIQ. The Instant Secure Port workflow is used to provision Radius/authentication and UZTNA policy is provisioned via static policy.

#### Option #2 – Locally Managed

- Supported NOSs: Fabric Engine and Switch Engine
- Supported Switches: 5320, 5420, 5520, 5720, 7520, 7720, x435
- Minimum NOS version: Fabric Engine 9.0.2, Switch Engine 32.6.3
- Summary: Switch is onboarded but switch configuration is managed outside of cloud. UZTNA network policy is provisioned via dACLs by Radius VSAs

<span id="page-8-0"></span>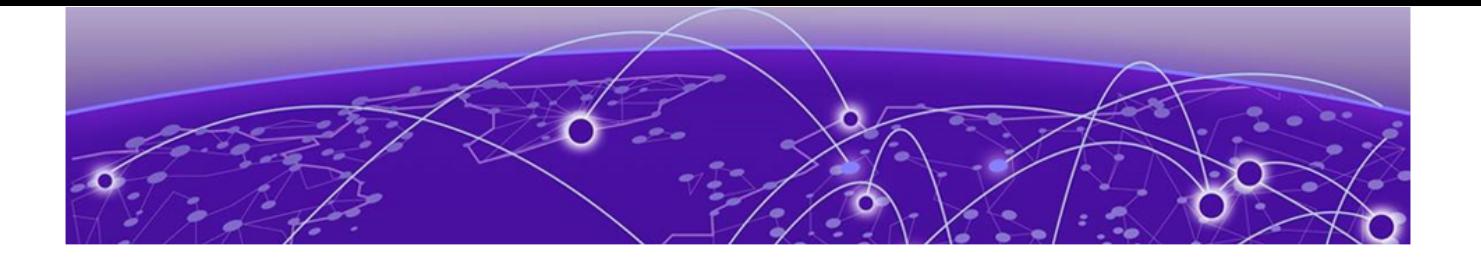

## **Device Support Information**

Access Points on page 9 [Switches](#page-12-0) on page 13 [Supported Browsers and Display Settings](#page-25-0) on page 26

This section lists the devices that Universal ZTNA supports and includes the latest version of the software that each device supports.

## Access Points

Access Point information is provided in the following sections:

- Universal Hardware on page 9
- [\(Cloud Native\)](#page-9-0) on page 10
- [Extreme Wireless](#page-11-0) on page 12

### Universal Hardware

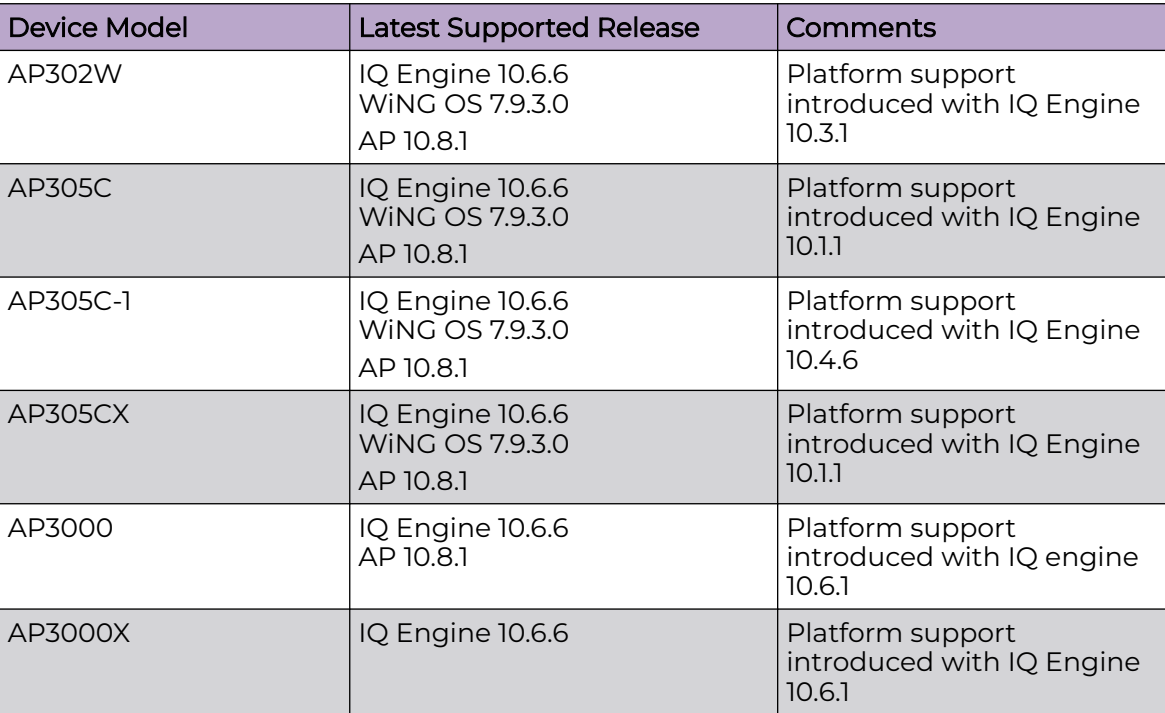

<span id="page-9-0"></span>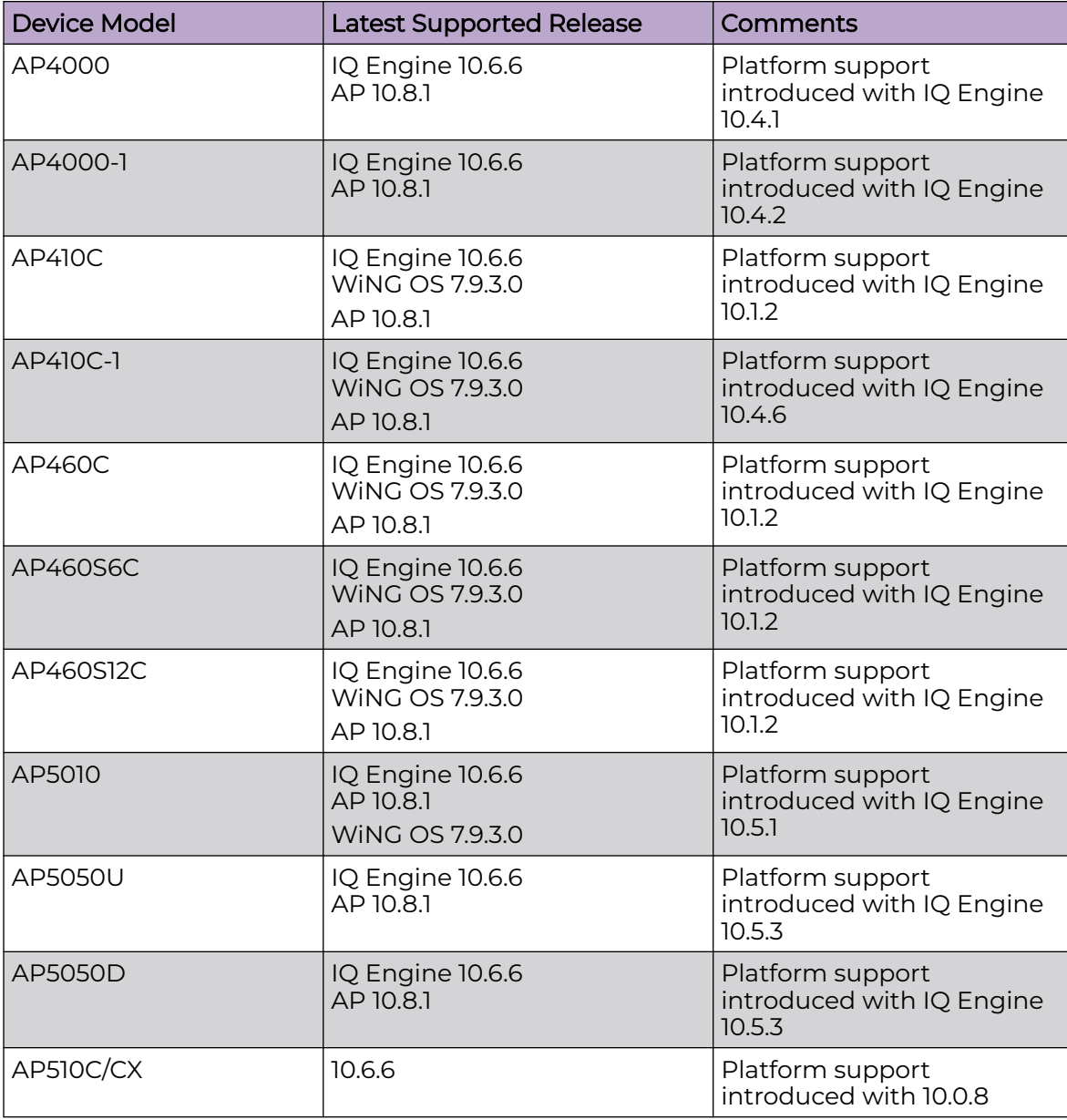

## (Cloud Native)

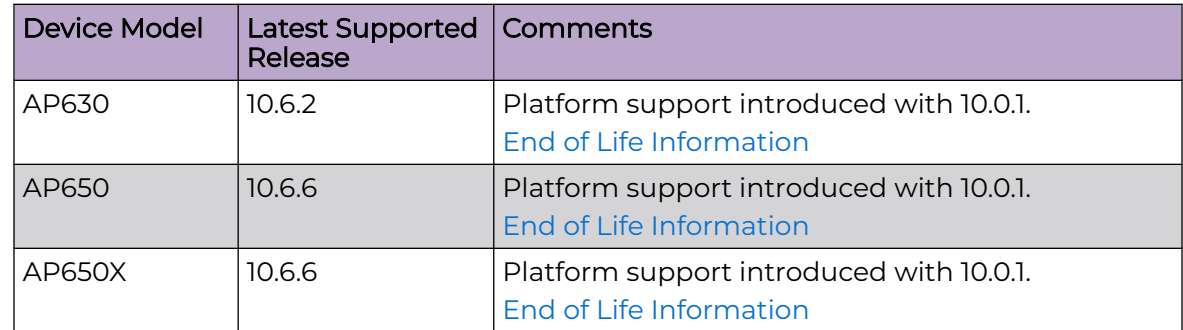

<span id="page-10-0"></span>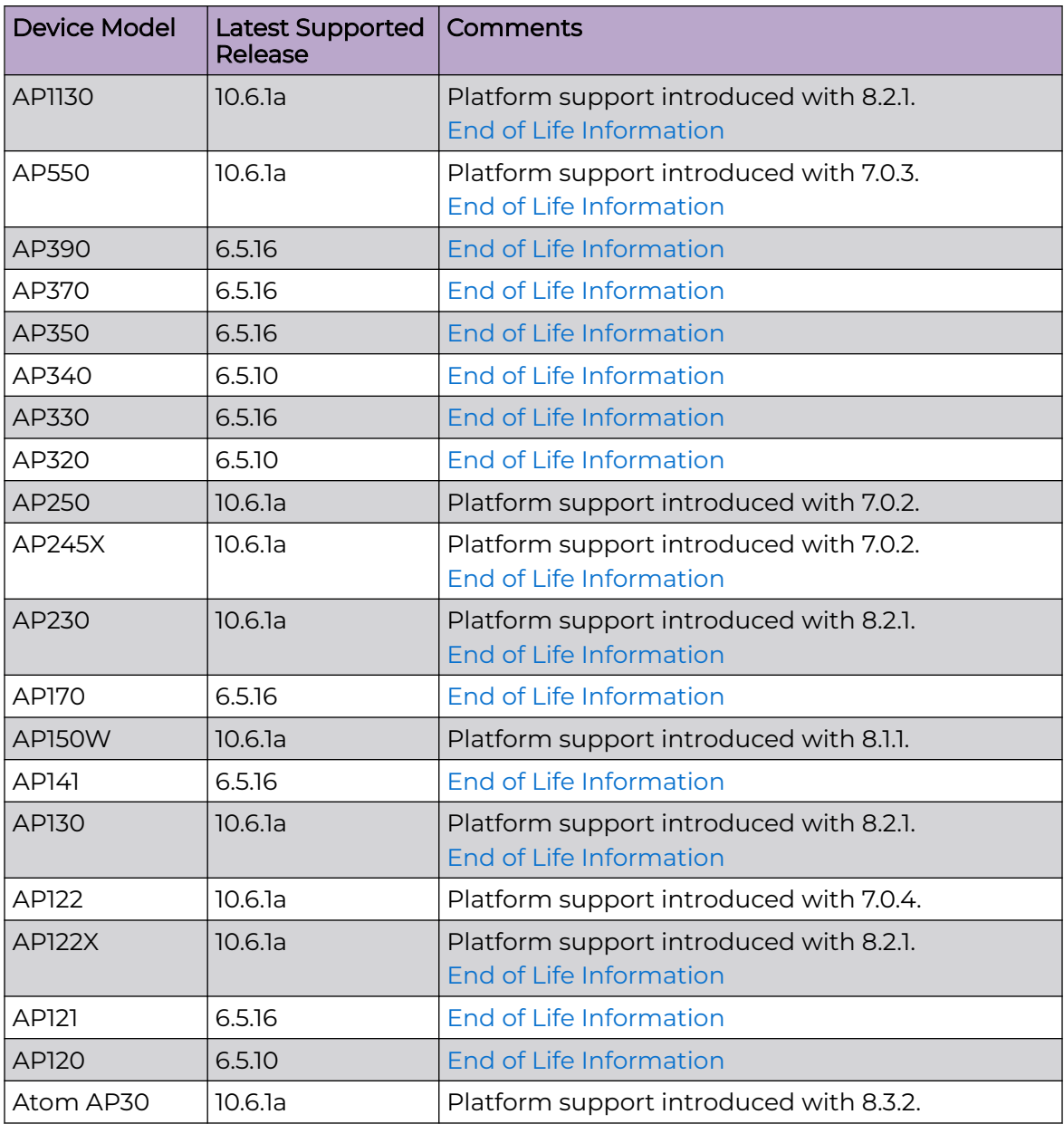

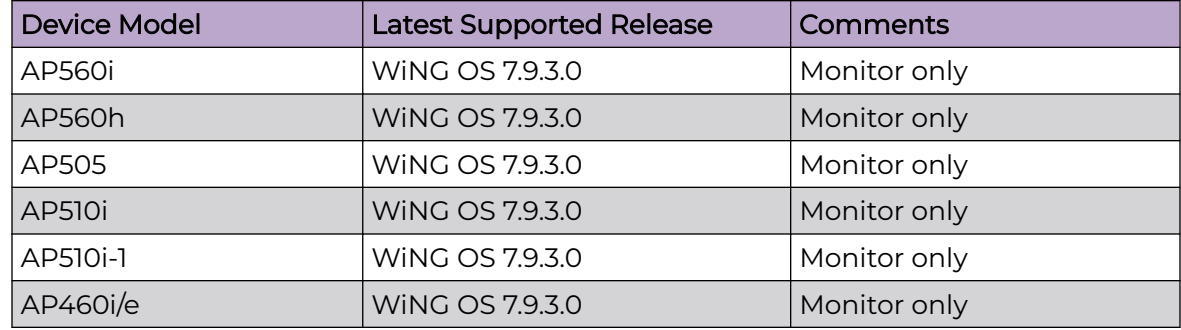

<span id="page-11-0"></span>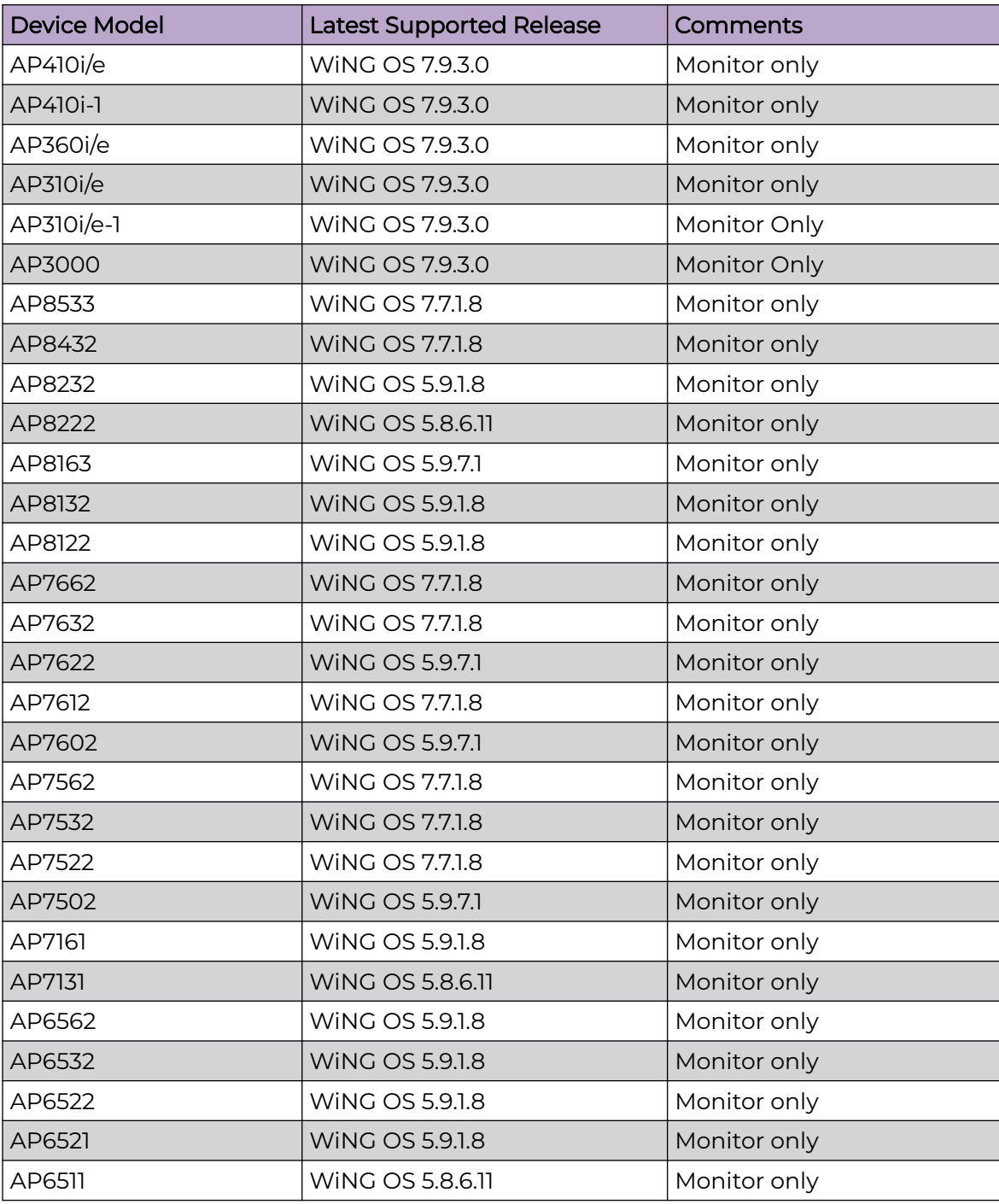

## Extreme Wireless

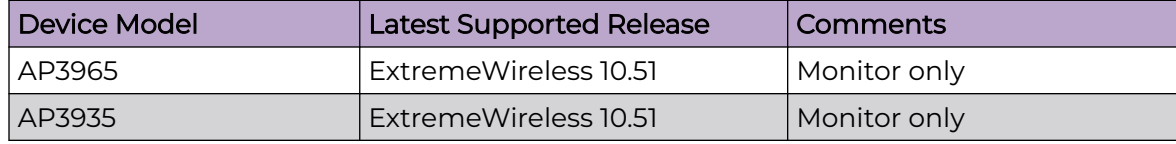

<span id="page-12-0"></span>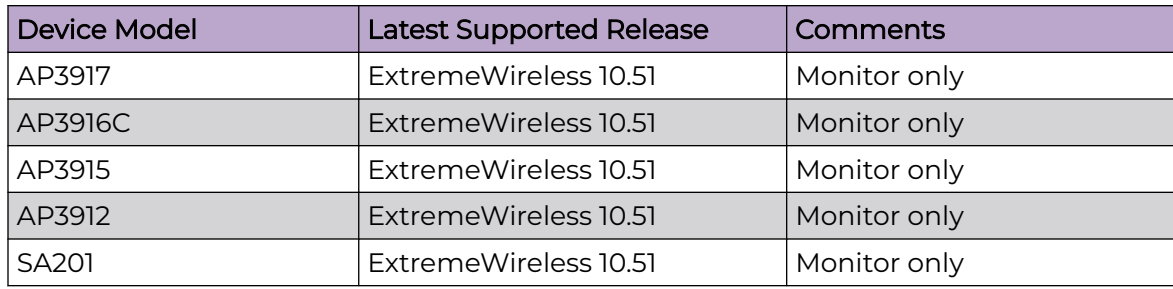

## **Switches**

Switch information is provided in the following sections:

- Universal Hardware on page 13
- [ExtremeXOS](#page-18-0) on page 19
- [VOSS](#page-22-0) on page 23
- [\(Cloud Native\)](#page-23-0) on page 24
- [Dell EMC](#page-24-0) on page 25

For the latest release notes for Fabric Engine and Switch Engine, see the [Extreme](https://www.extremenetworks.com/support/documentation) [Networks Documentation Site.](https://www.extremenetworks.com/support/documentation)

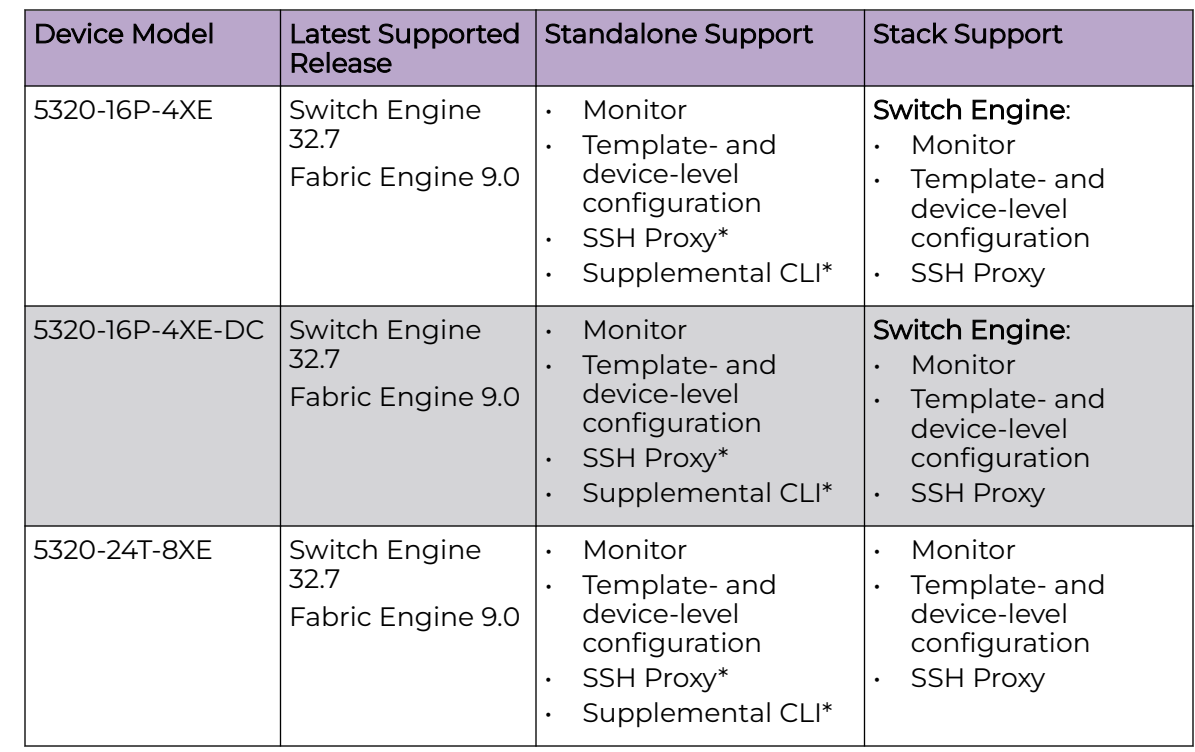

### Universal Hardware

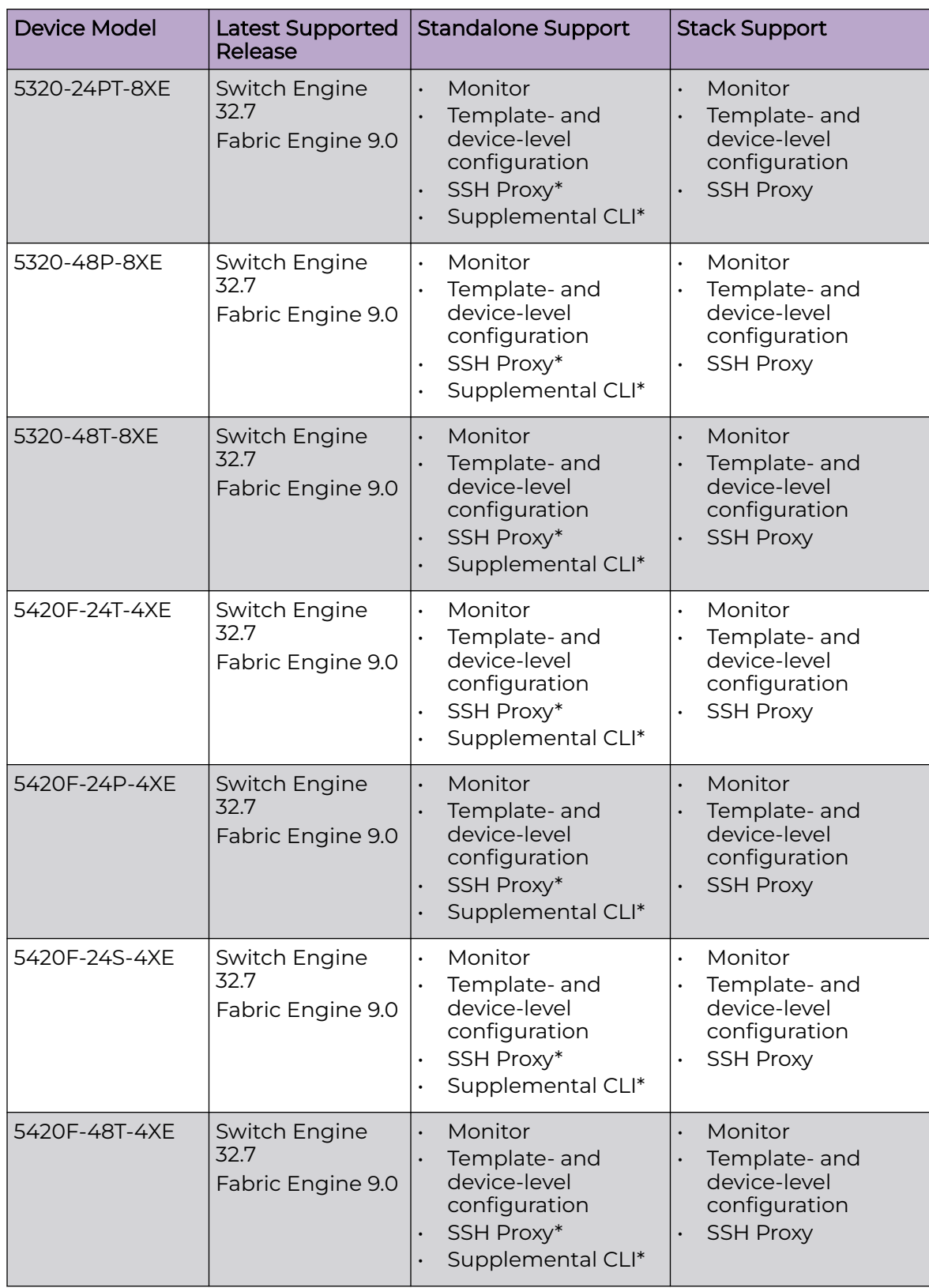

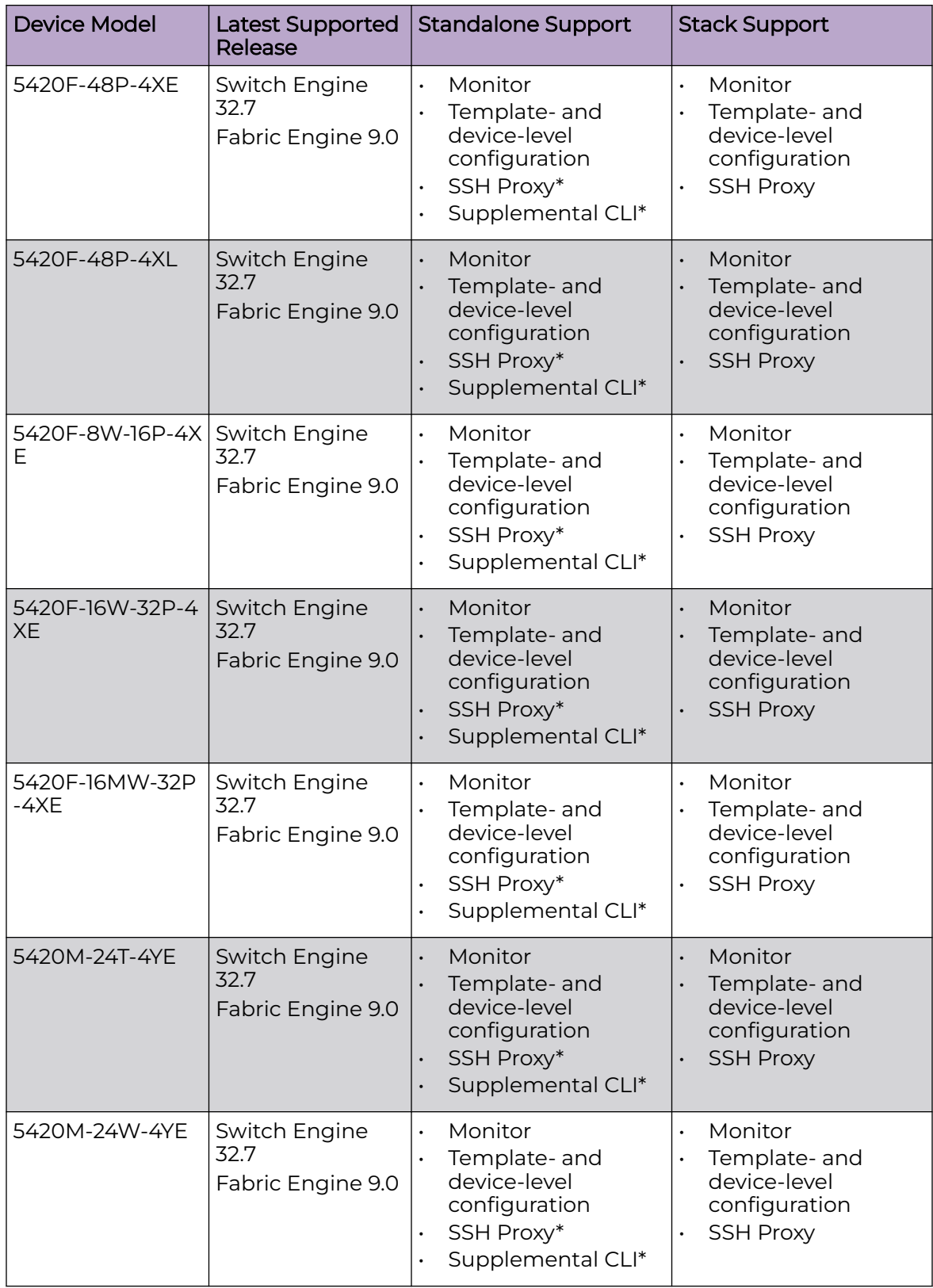

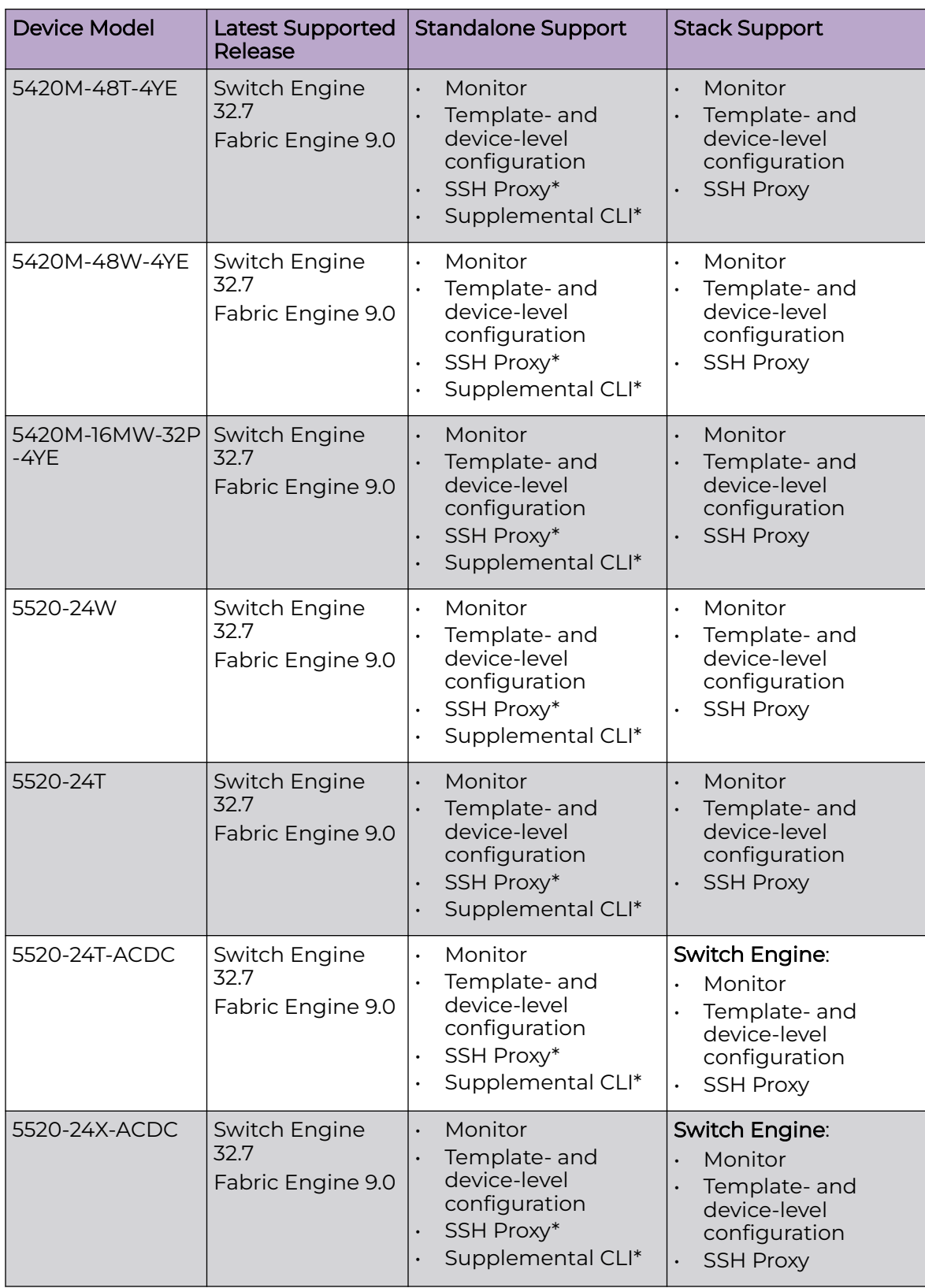

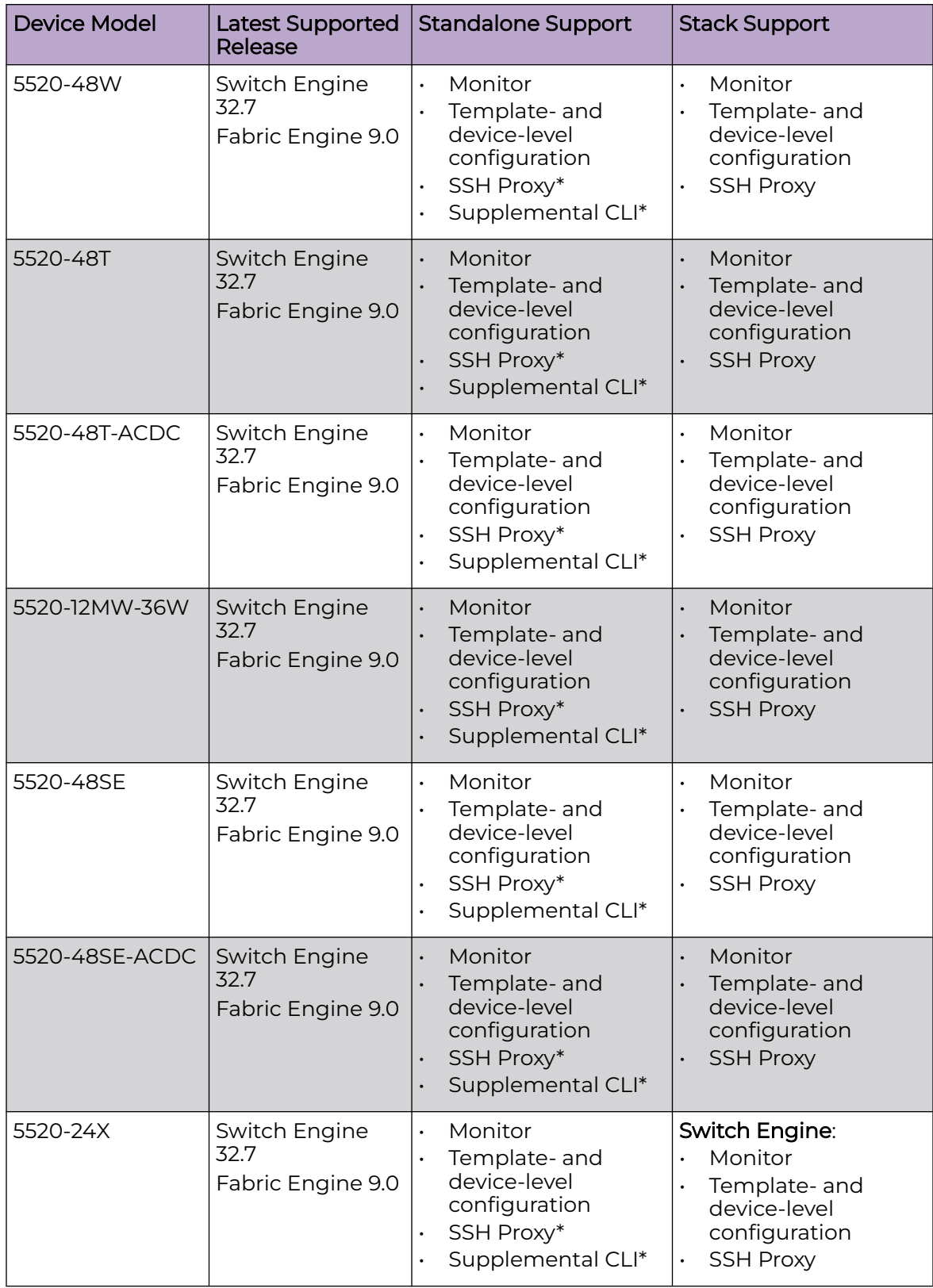

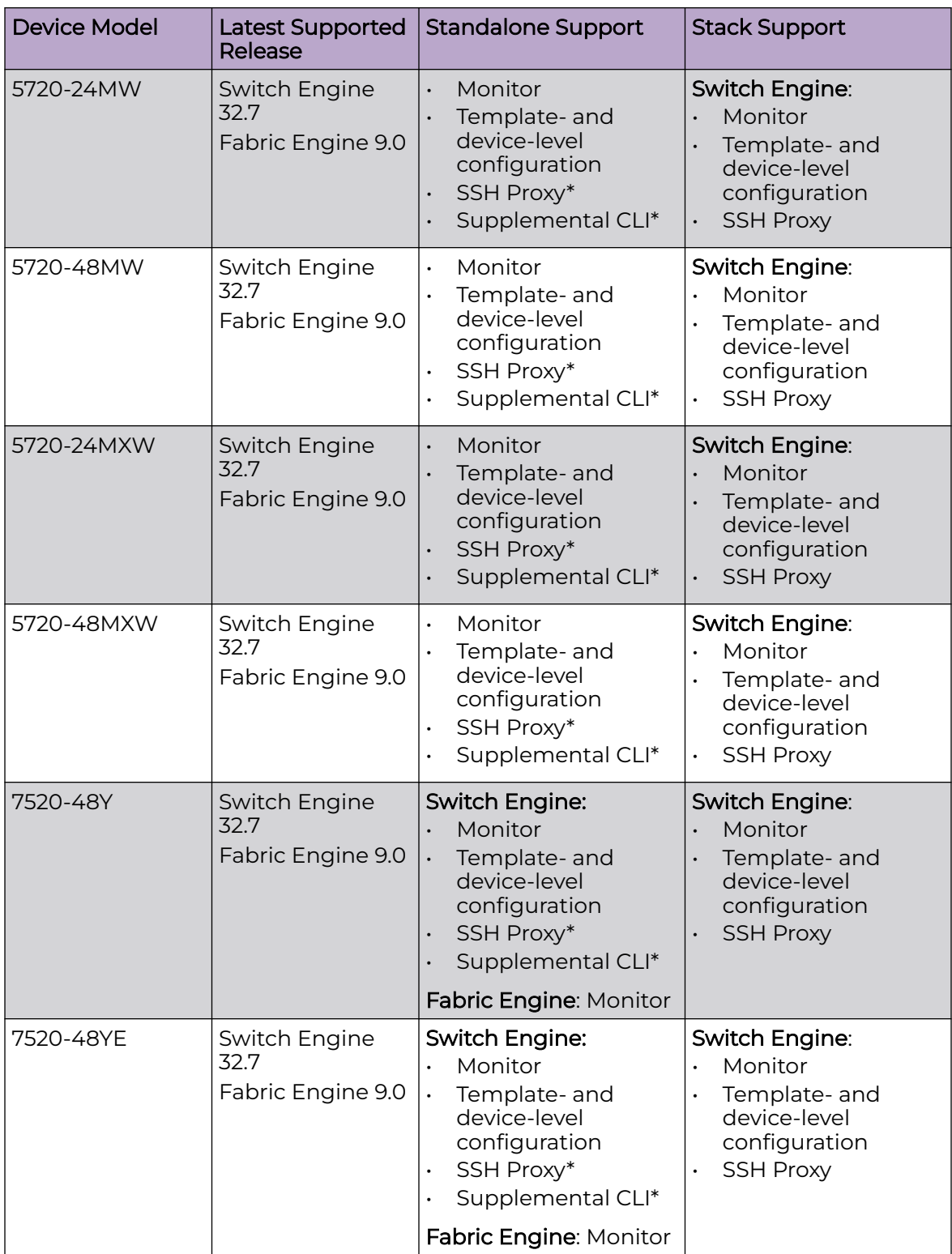

<span id="page-18-0"></span>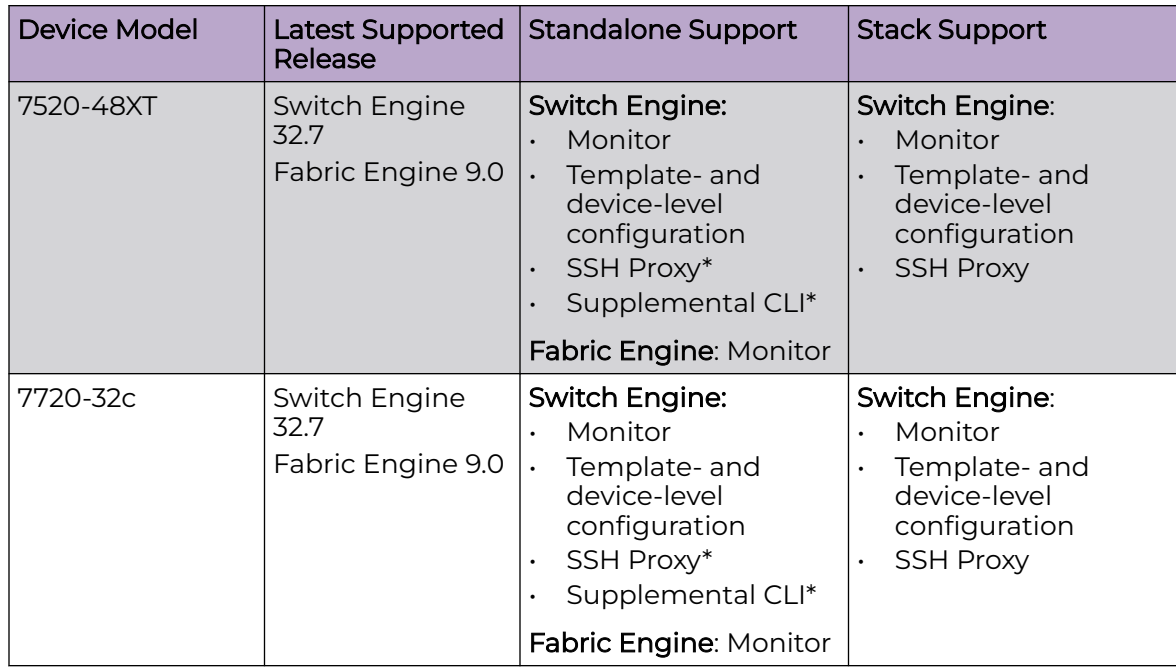

## Note

000 ≣

\* SSH Proxy and Supplemental CLI can be used for configuring additional parameters not currently available within template or device-level configurations.

## **ExtremeXOS**

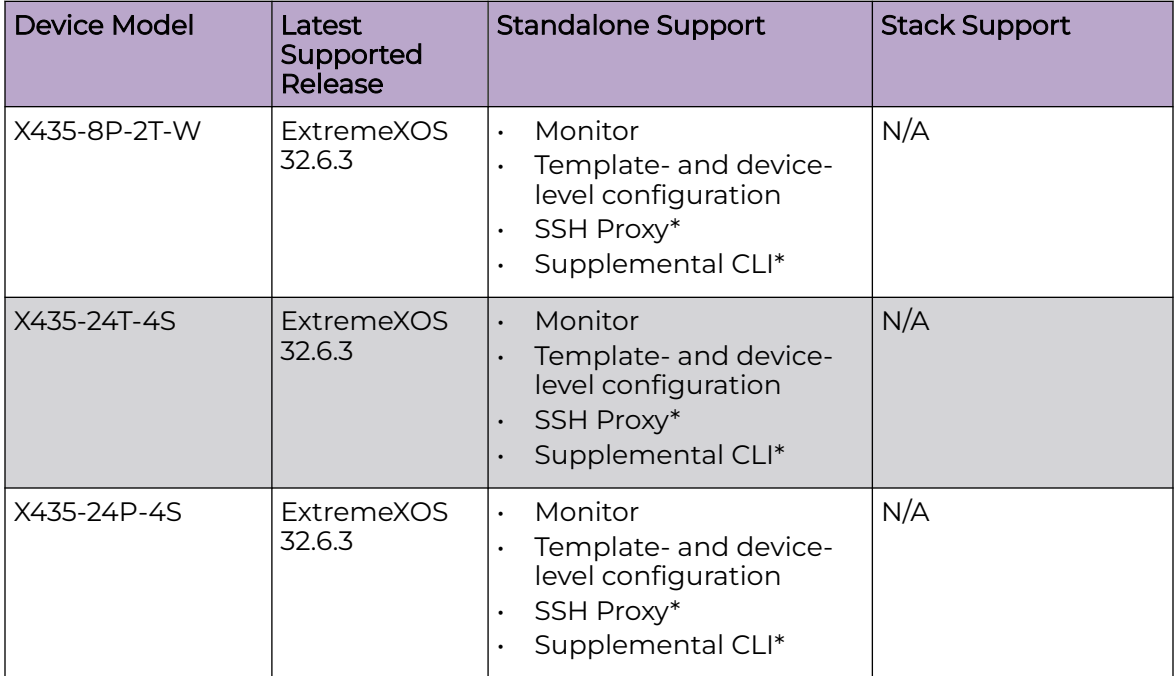

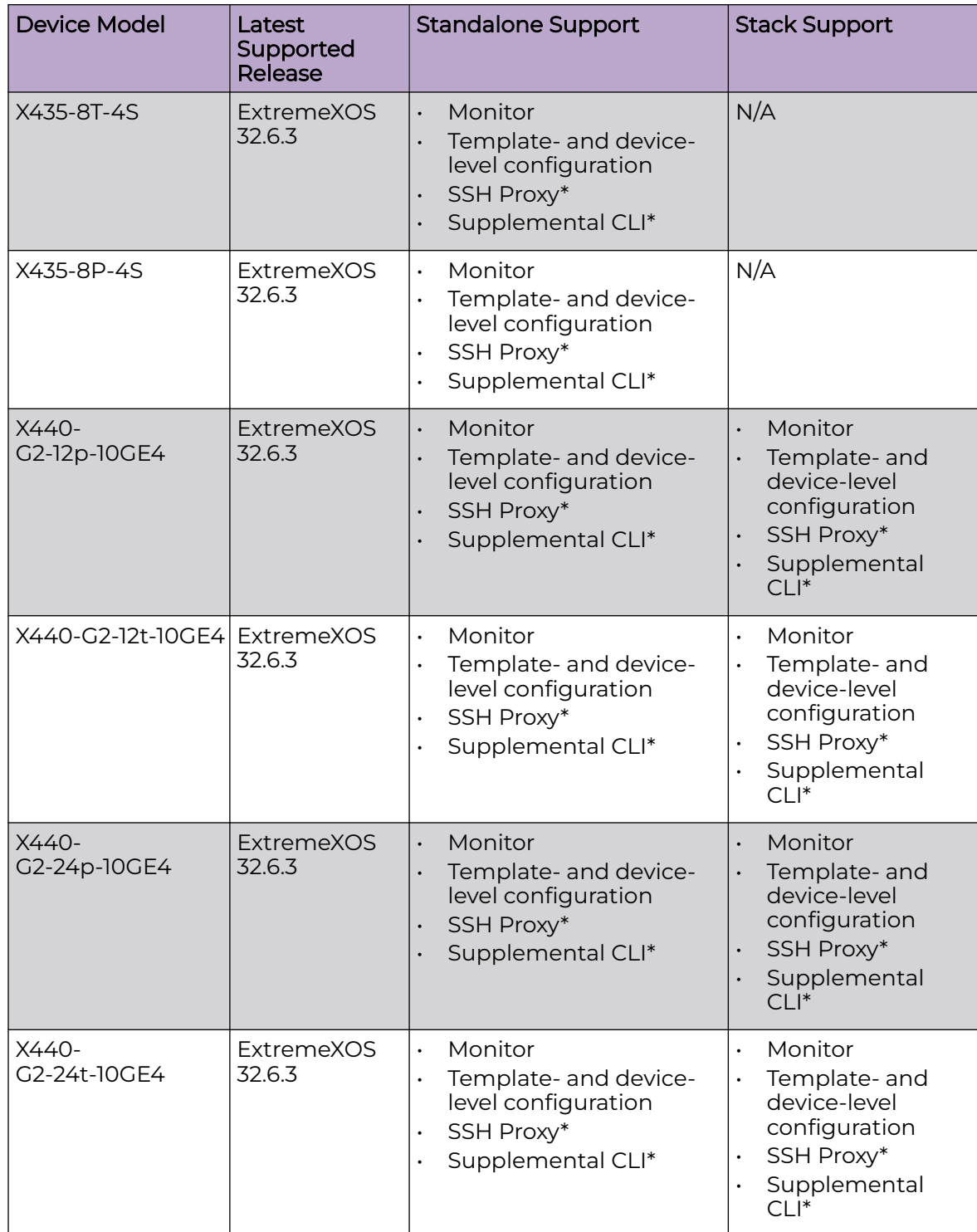

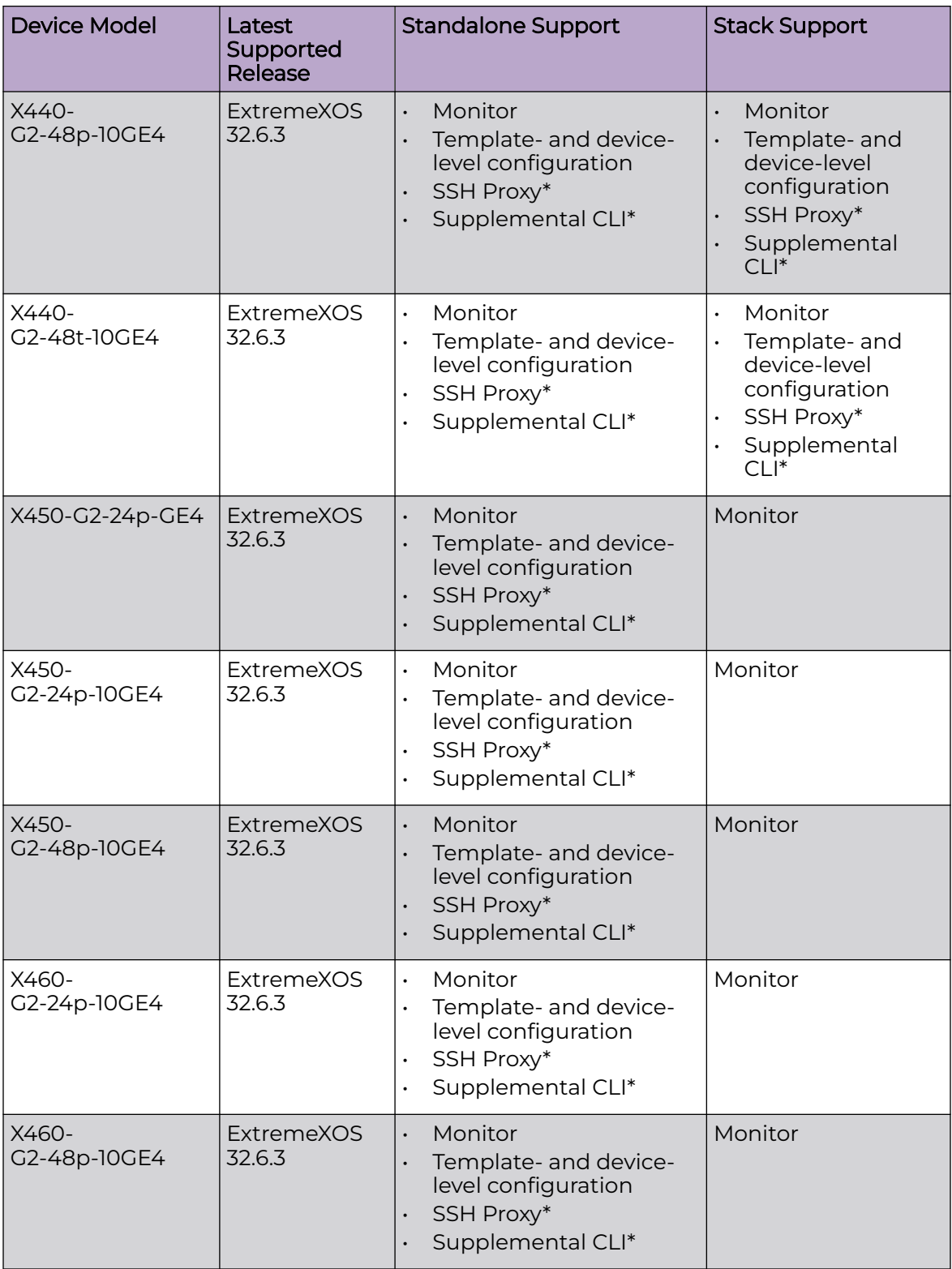

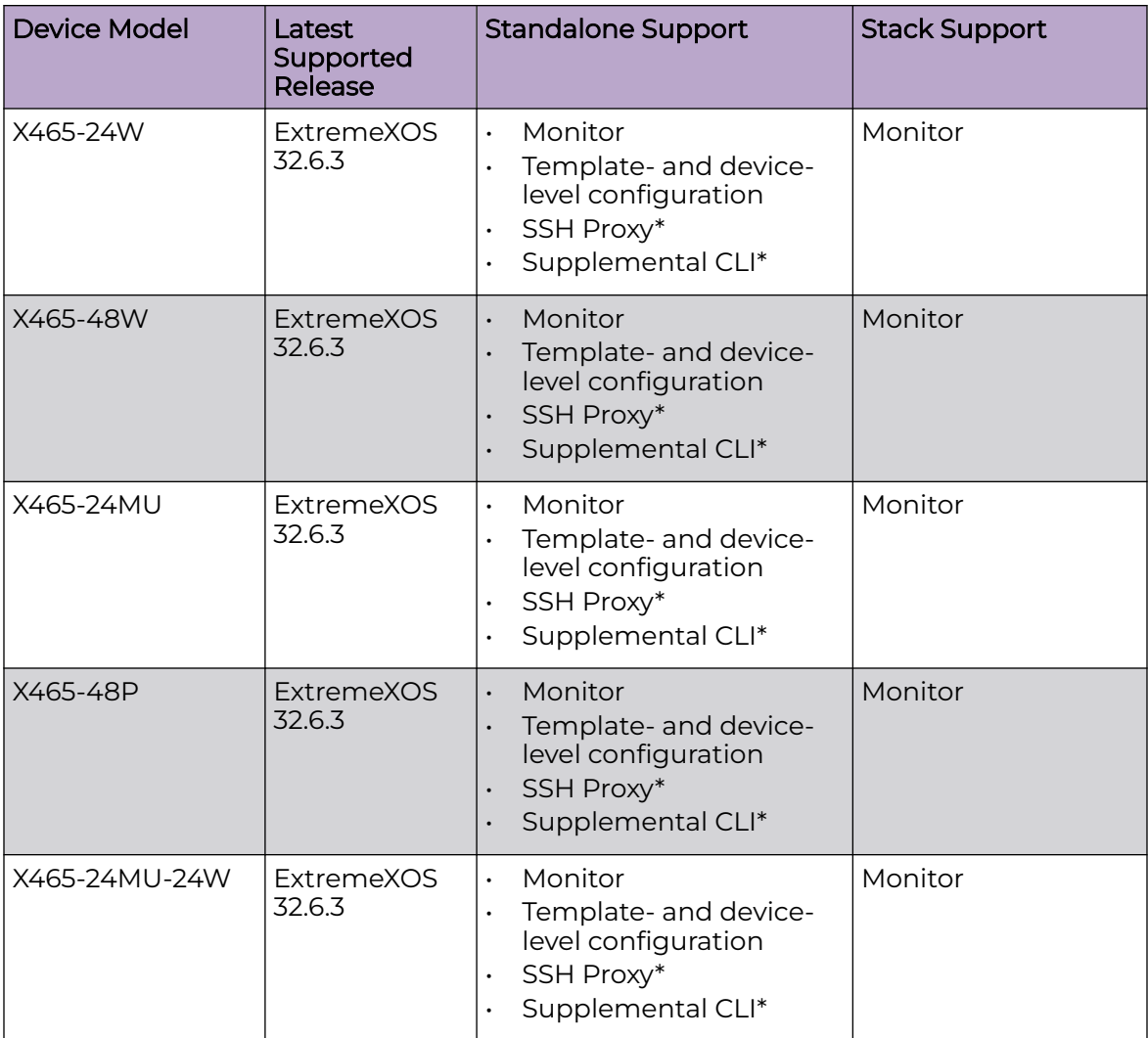

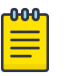

#### Note

\* SSH Proxy and Supplemental CLI can be used for configuring additional parameters not currently available within template or device-level configurations.

## <span id="page-22-0"></span>VOSS

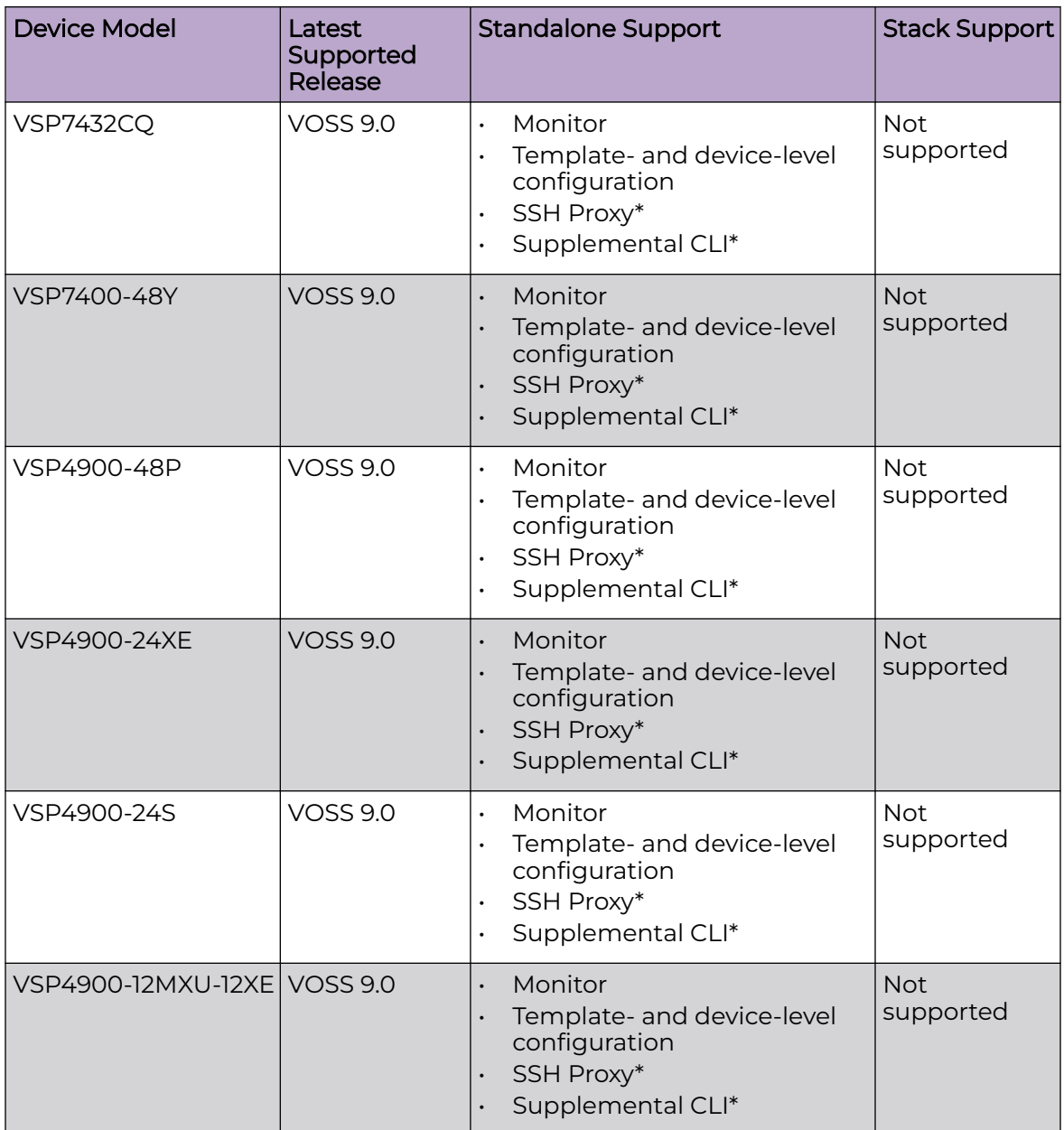

<span id="page-23-0"></span>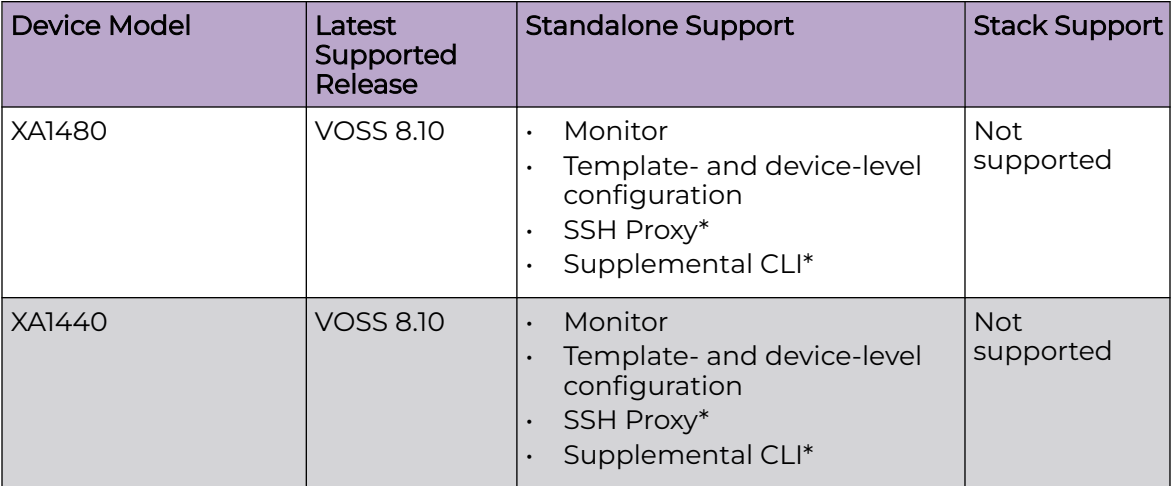

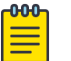

#### Note

\* SSH Proxy and Supplemental CLI can be used for configuring additional parameters not currently available within template or device-level configurations.

## (Cloud Native)

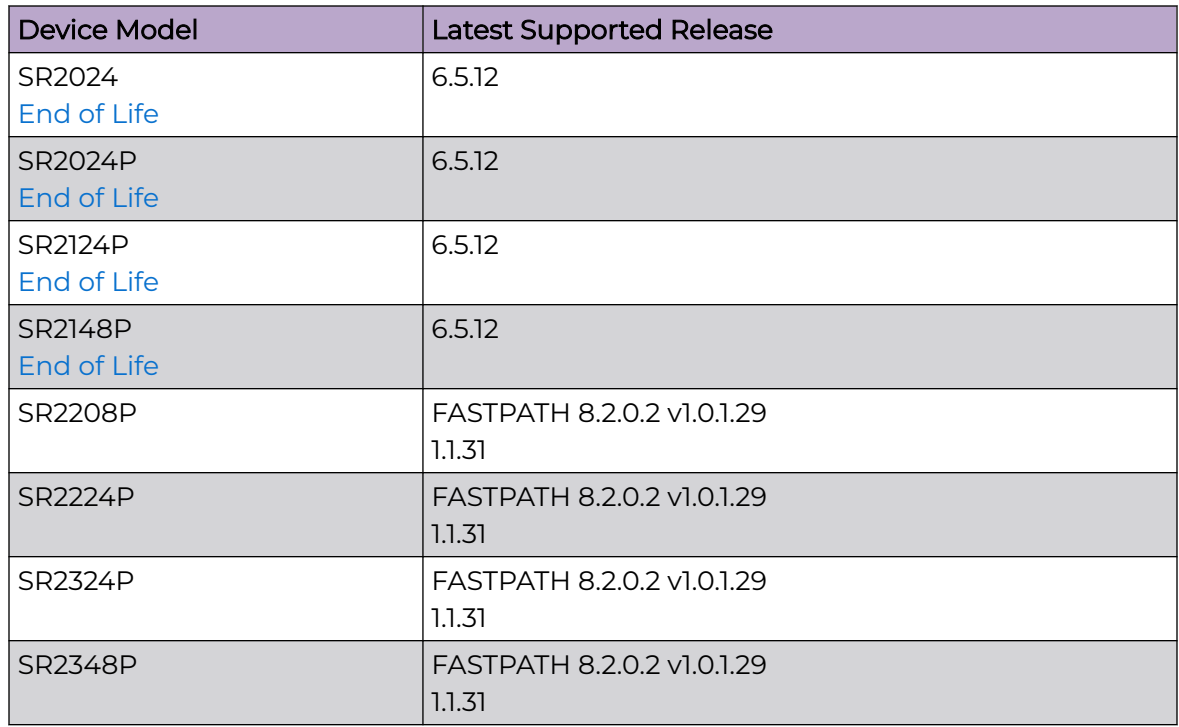

## <span id="page-24-0"></span>Dell EMC

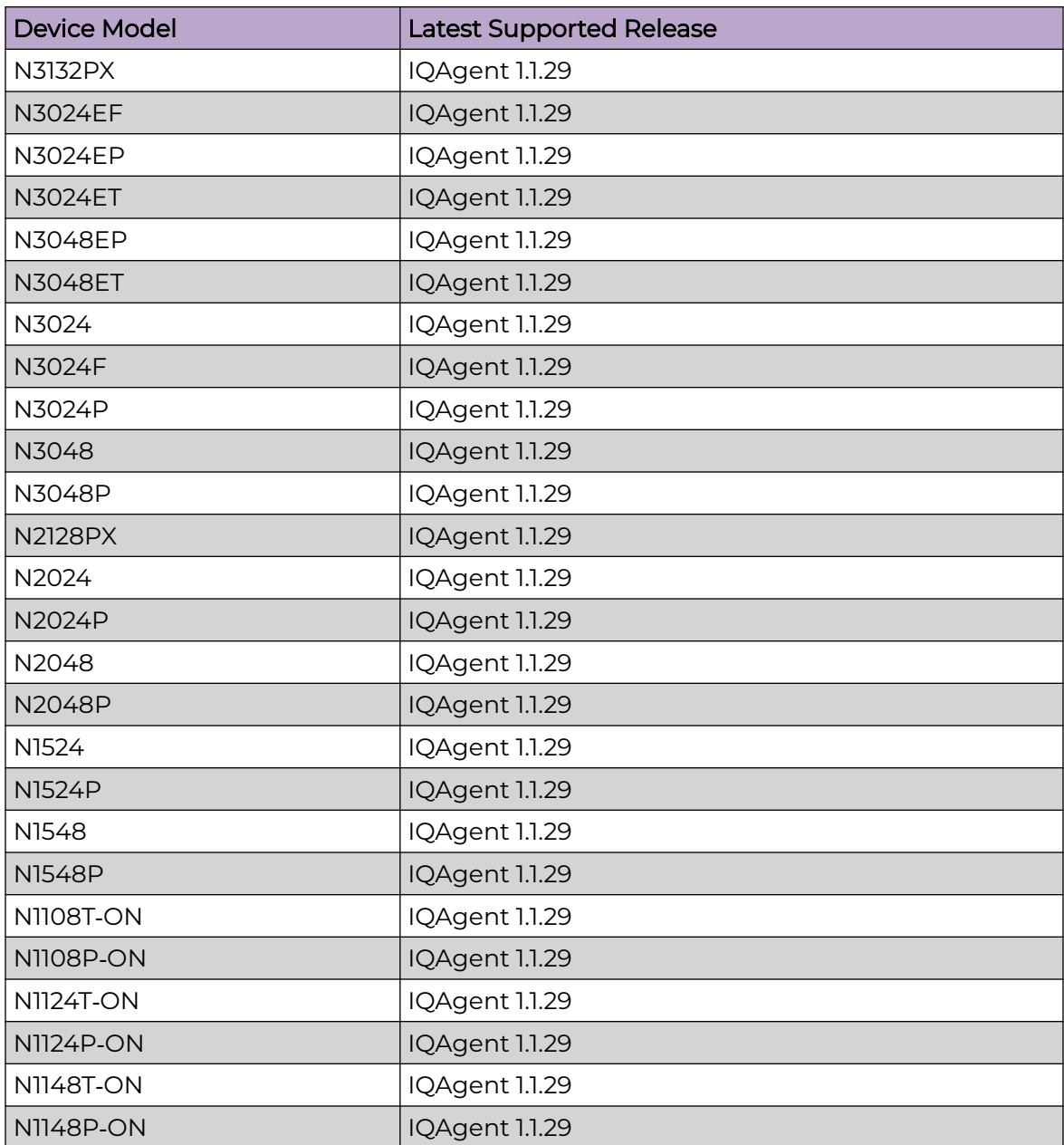

## <span id="page-25-0"></span>Supported Browsers and Display Settings

## Desktop and Mobile Browser Support

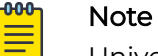

Universal ZTNA does not support 32-bit browsers.

#### **Table 4: Desktop Browsers**

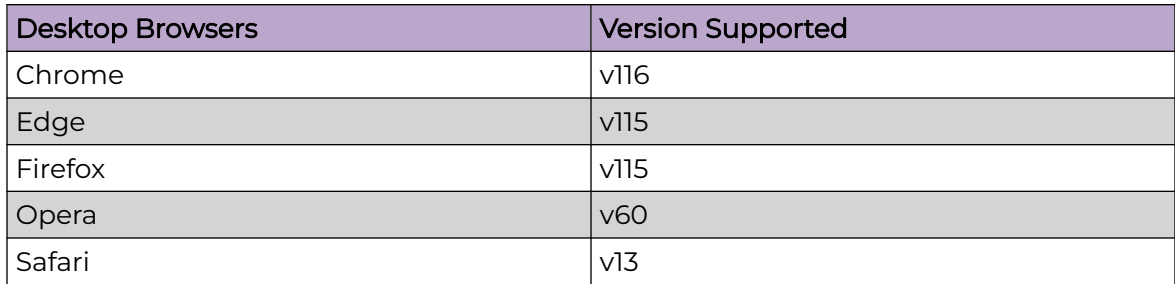

#### **Table 5: Mobile Browsers**

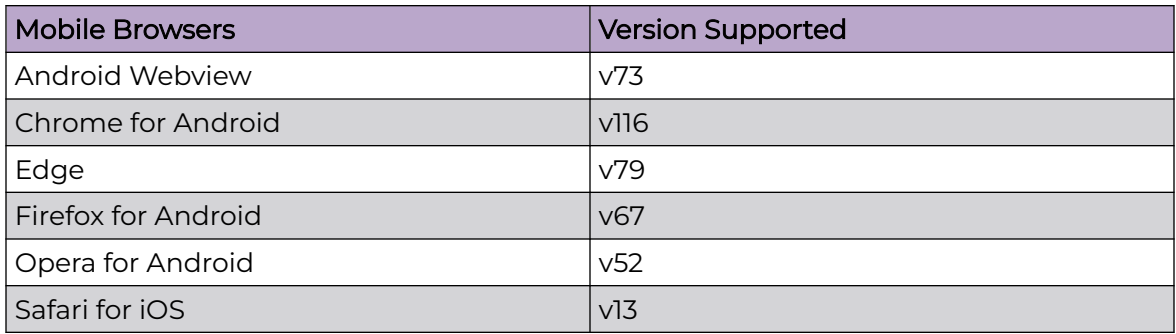

#### Display Settings

Universal ZTNA supports display resolutions of 1280 x 1024 or higher.

<span id="page-26-0"></span>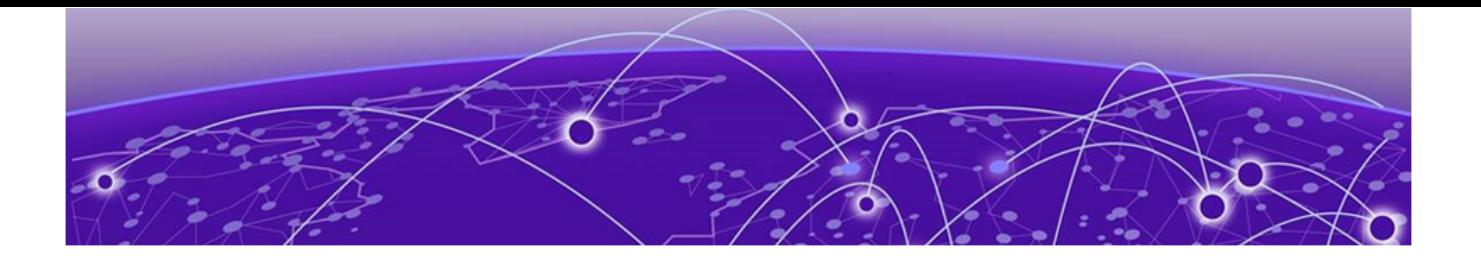

## **Open Issues in 24.1.0**

The following table lists open UZTNA product issues.

#### **Table 6: Open Issues Table**

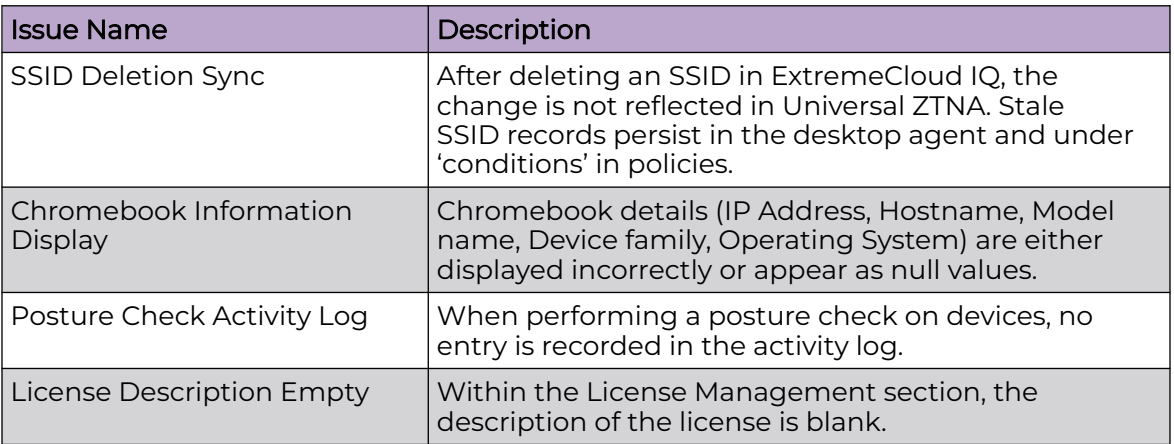